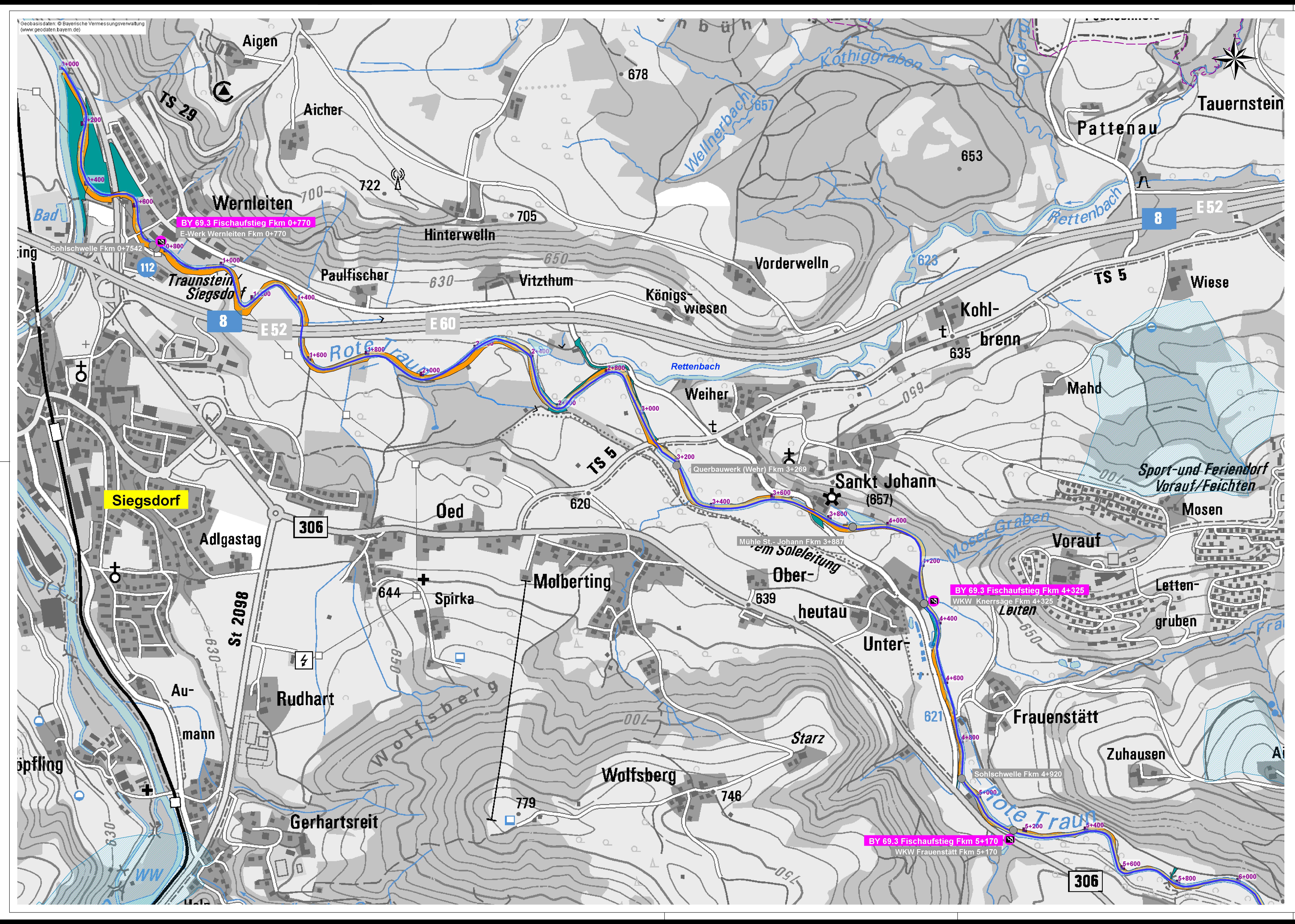

## Legende:

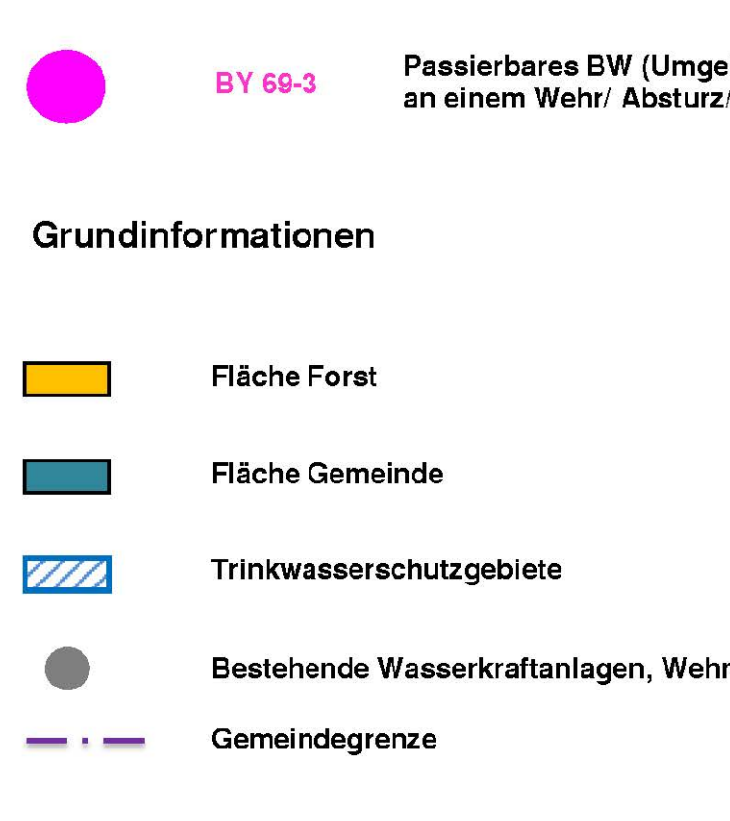

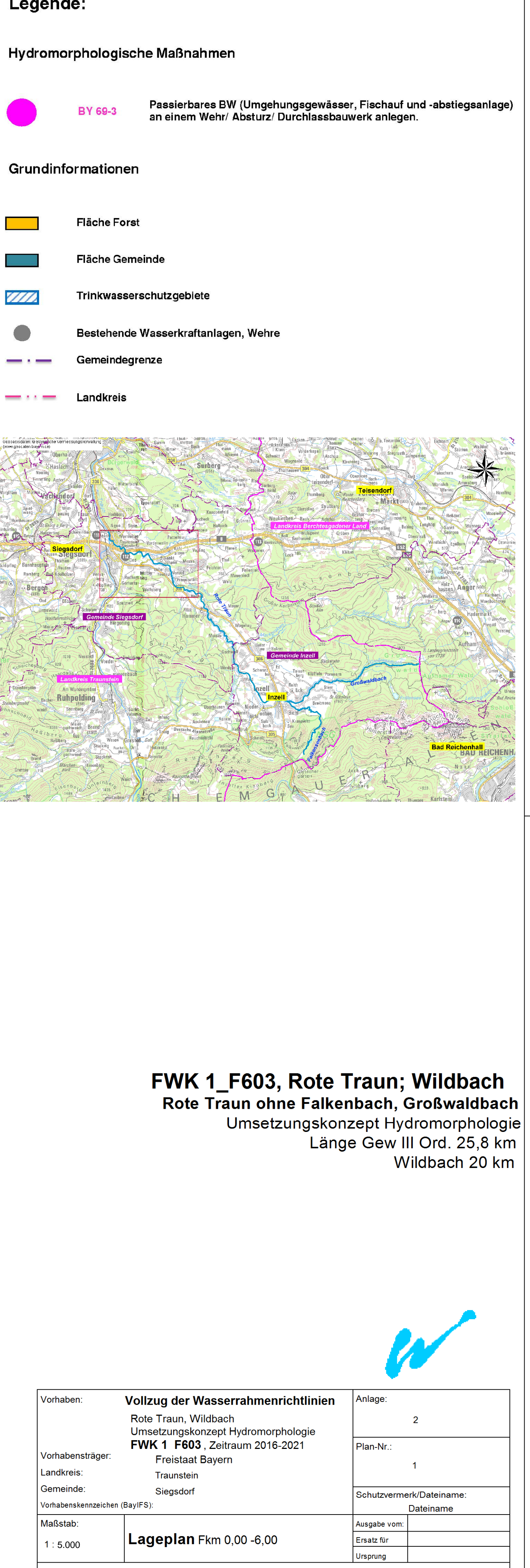

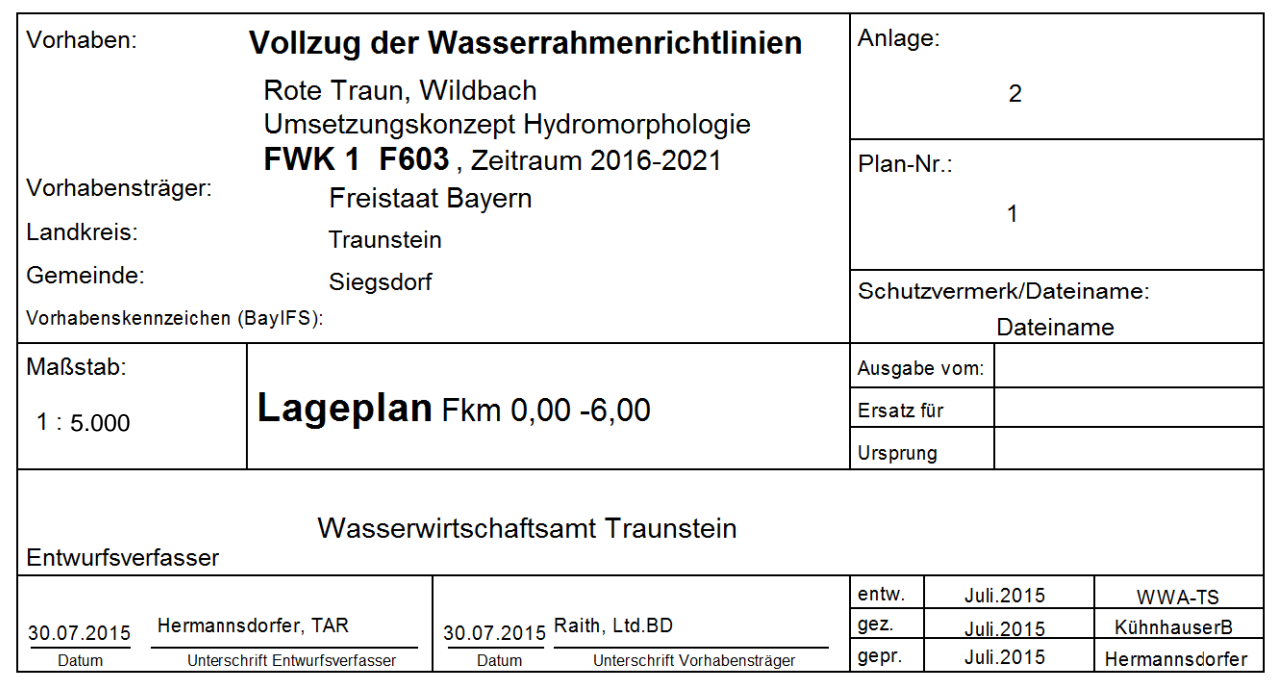